# epspatialcti

June 2, 2019

#### Abstract

Corrects an EPIC-pn event file for spatially-dependent CTI effects

# 1 Instruments/Modes

Instrument Mode EPIC PN IMAGING

## 2 Use

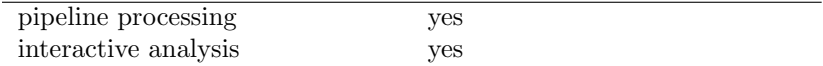

# 3 Description

Corrects an EPIC-pn event list for spatial variations in the charge-transfer-inefficiency (CTI). This task should be run on the event file produced after all of the other CTI and gain corrections have been applied.

Measurements of the spectra of bright extended sources have shown that there is a pixel-to-pixel variation in the energy scale which is mainly caused by CTI changes due to partial trap saturation [1]. These can be represented, and corrected for, by a spatial CTI correction. For example the spatial varation in the measured energy of the O VII line (0.57 keV) from the VELA SNR can be seen in Fig. 1. After correction the response is much more uniform (Fig. 2).

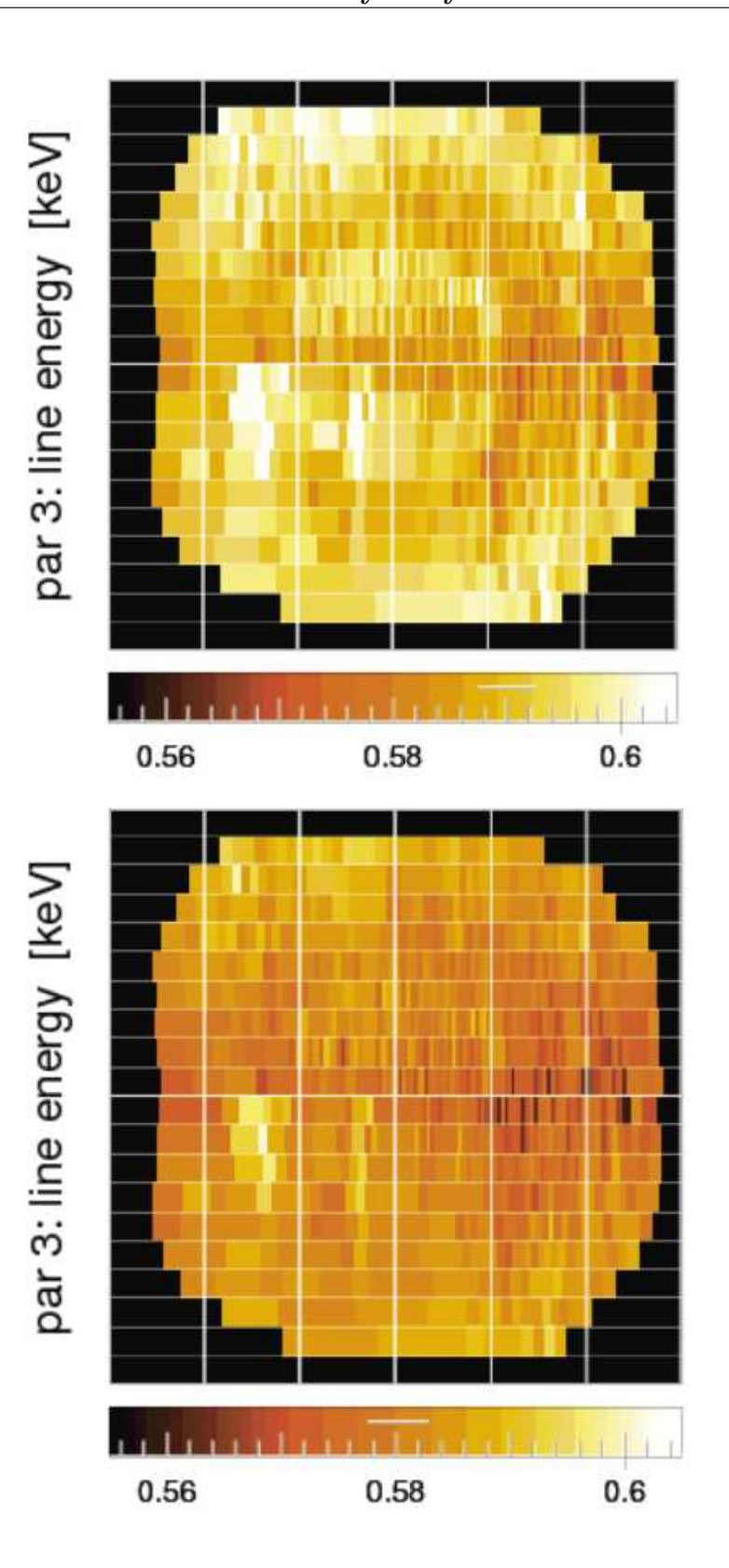

Figure 1. Upper: The apparent energy of the OVII (0.57 keV) emission line before correction with epspatialcti, Lower: The apparent energy of the OVII (0.57 keV) emission line after correction with epspatialcti.

It is currently recommended to apply this correction for observations taken in FullFrame and Extended-FullFrame modes. There is some evidence that it may also procduce an improvement in LargeWindow

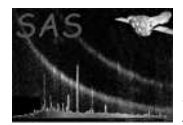

and SmallWindow modes, however, it should not be applied for Timing mode or Burst mode observations.

To avoid the corrections being applied twice, a keyword SPATCTIC is set in the header of the EVENTS extension when the task terminates successfully.

### 4 Parameters

This section documents the parameters recognized by this task (if any). **Parameter** Mand Type Default Constraints

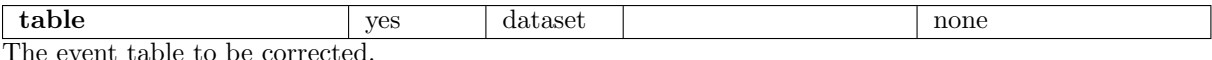

### 5 Errors

This section documents warnings and errors generated by this task (if any). Note that warnings and errors can also be generated in the SAS infrastructure libraries, in which case they would not be documented here. Refer to the index of all errors and warnings available in the HTML version of the SAS documentation.

#### AlreadyCorrected (error)

The header keyword SPATCTIC indicates that the events in this file have already had the spatial correction applied. No further correction will be made.

label (warning)

explanantion corrective action: this is the corrective action

### 6 Input Files

1. An EPIC-pn event file with a PI column.

### 7 Output Files

1. The input EPIC-pn event file with modified PI column values.

### 8 Algorithm

Open the input event file

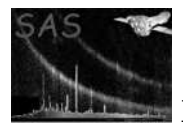

Read the observing mode from the input event file Read from the EPN\_CTI CCF coefficients and template values

Loop over each event

set coefficients(a,b,c) from the event CCD, RAWX, RAWY values set template value from the event CCD, RAWX, RAWY values  $h = \log 10$ (event\_pi) - 3.0;  $f = a + (b + c * h) * h;$ event\_pi = event\_pi - template\_value \* f end of loop

Add the keyword SPATCTIC =  $'$ yes' into the EVENTS header

## 9 Comments

•

### References